## **Demandes**

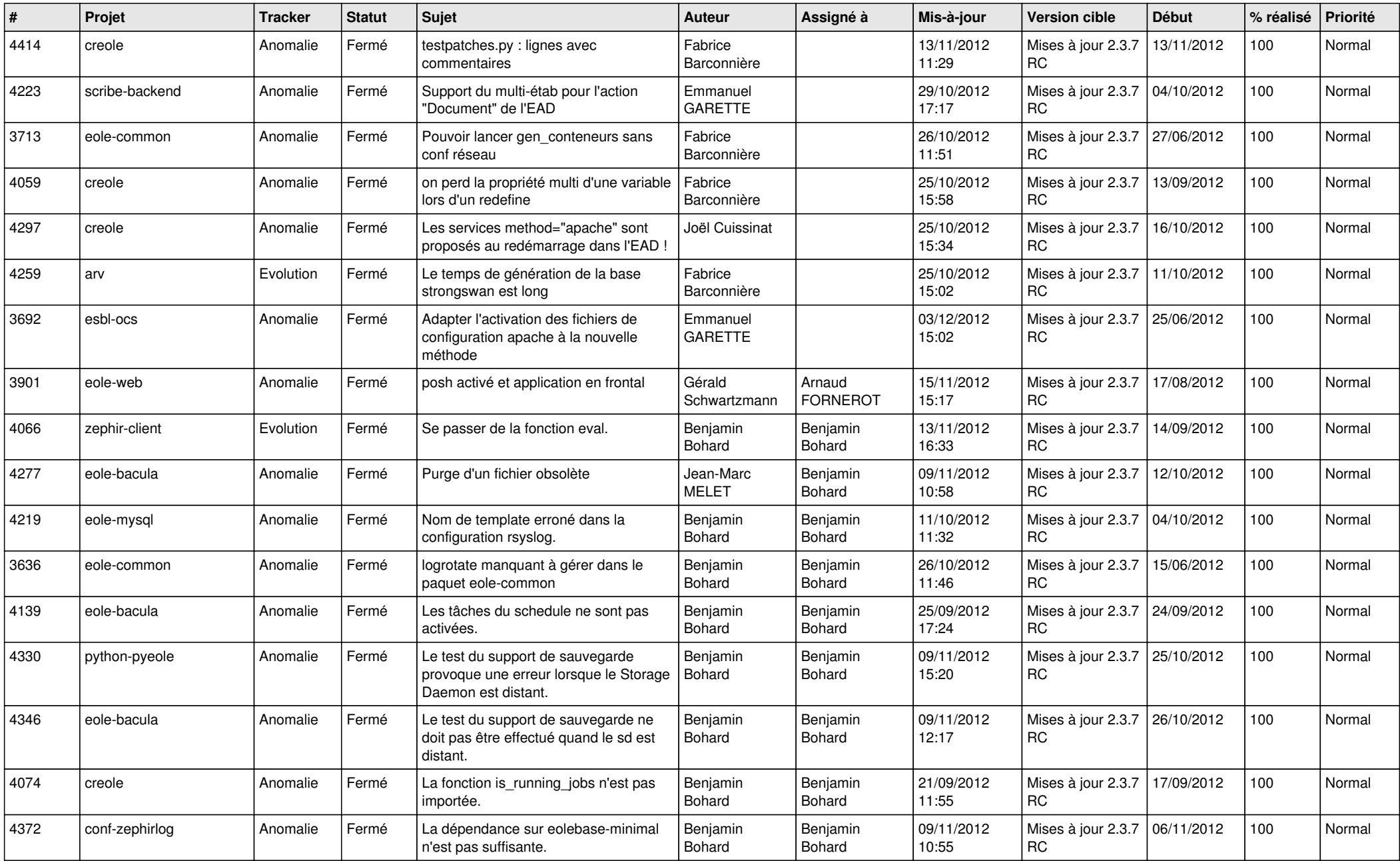

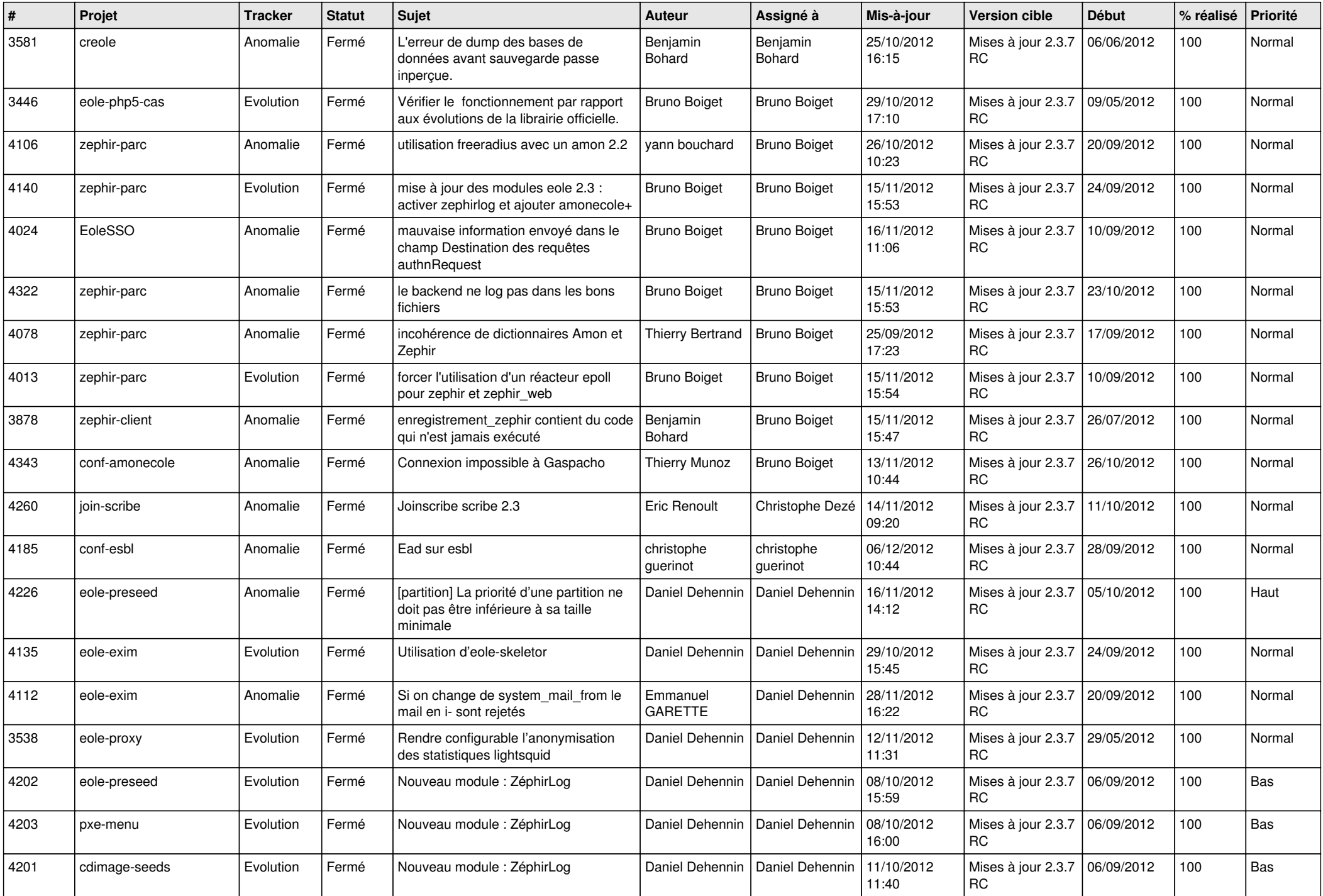

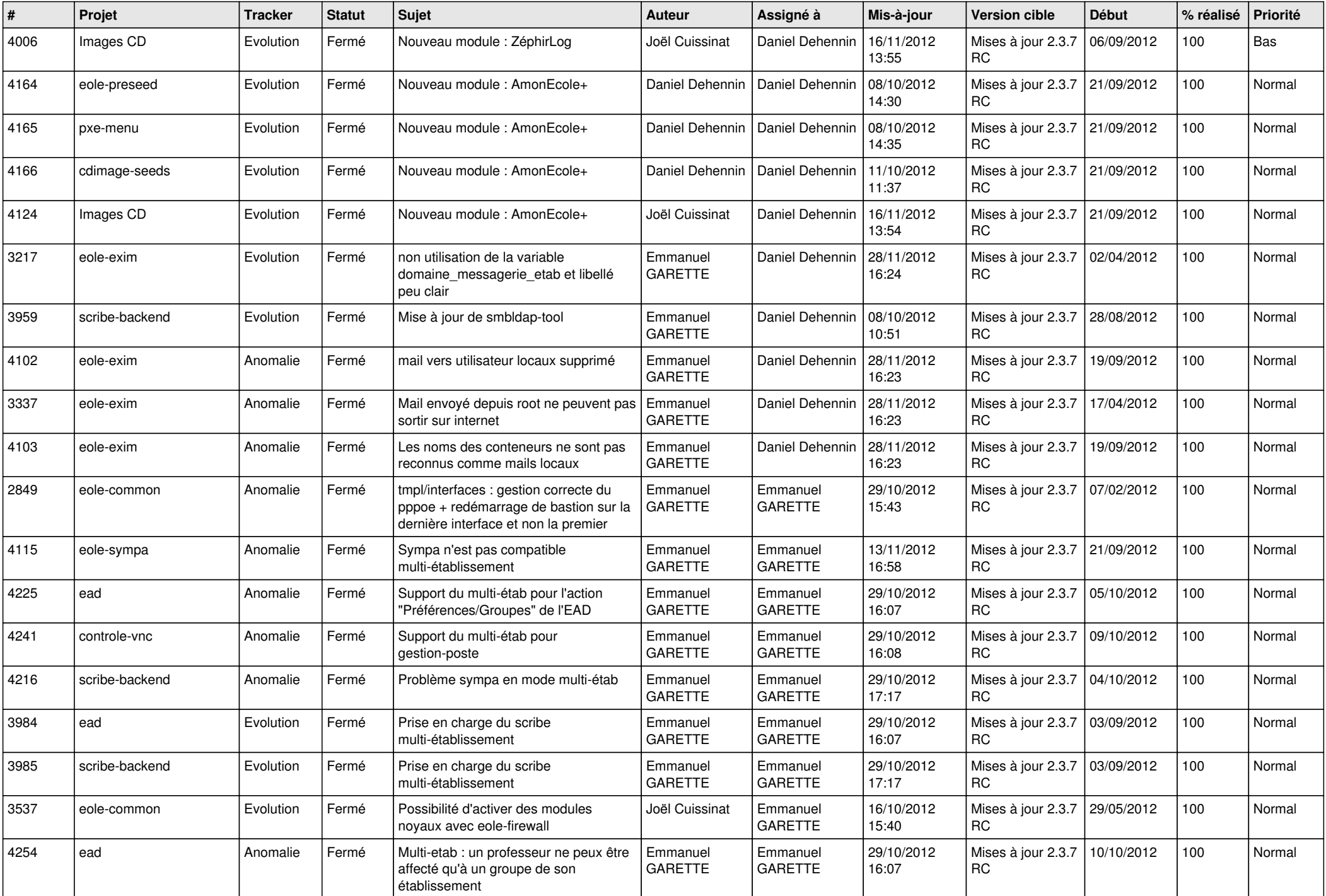

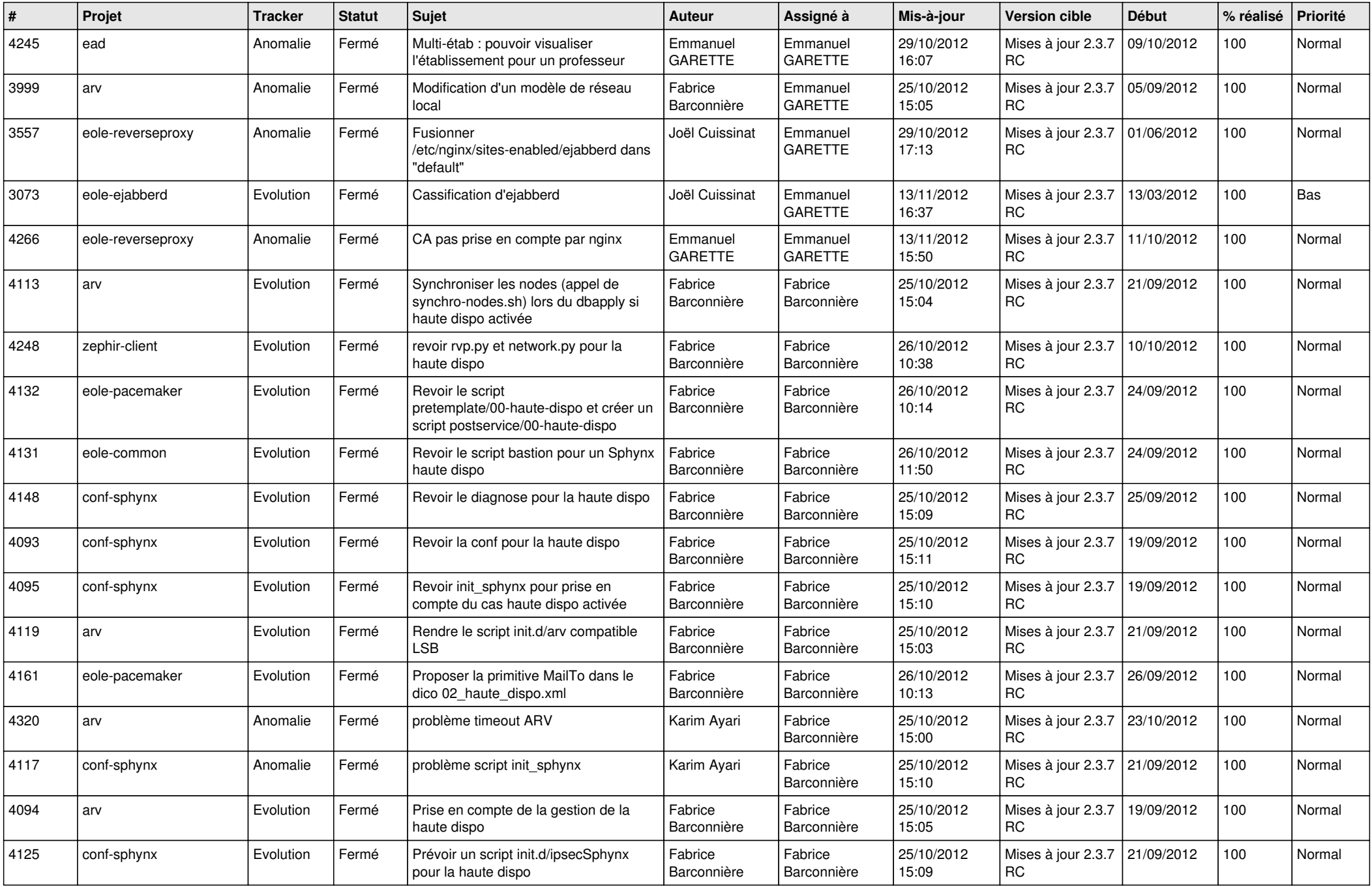

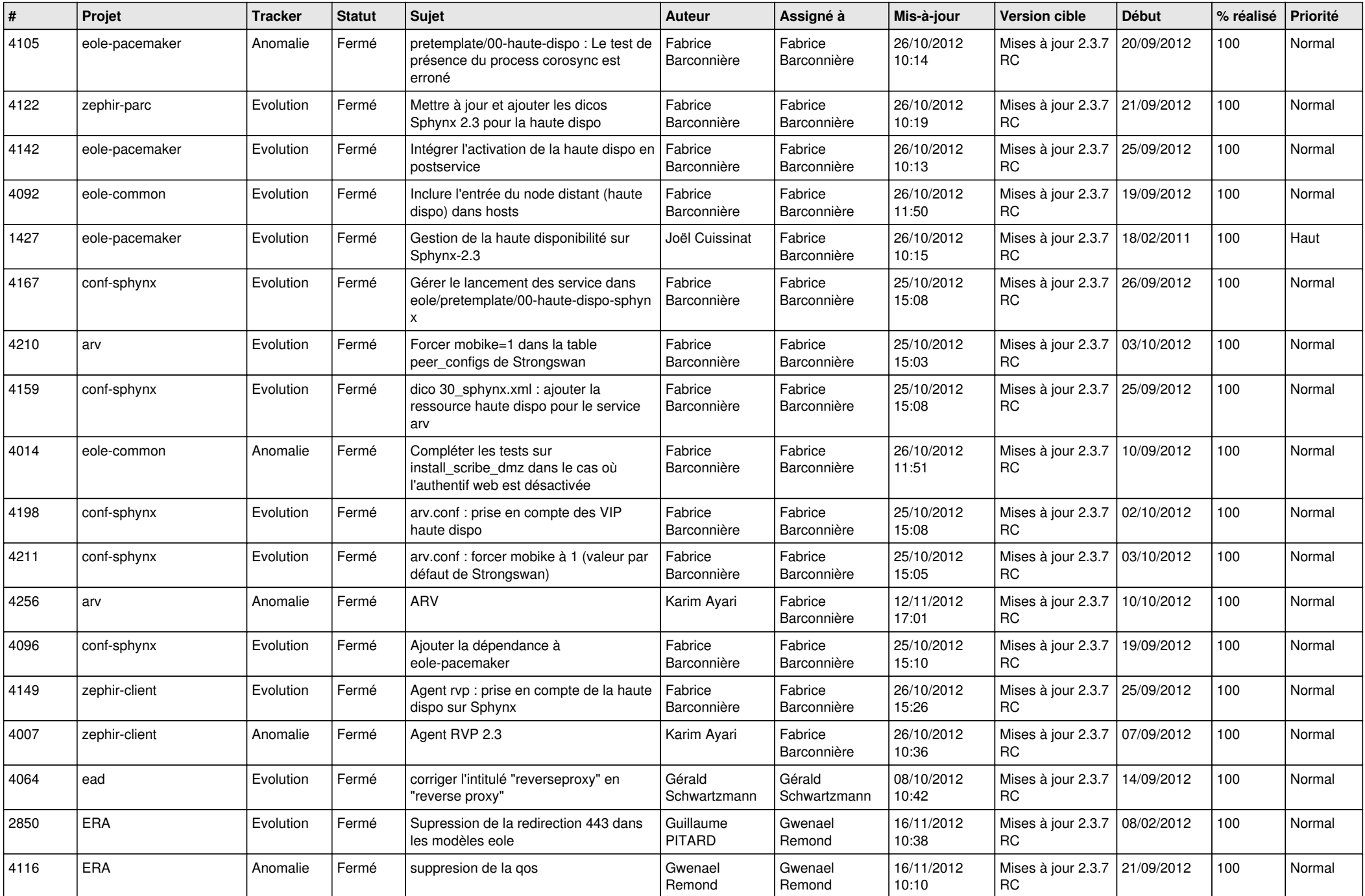

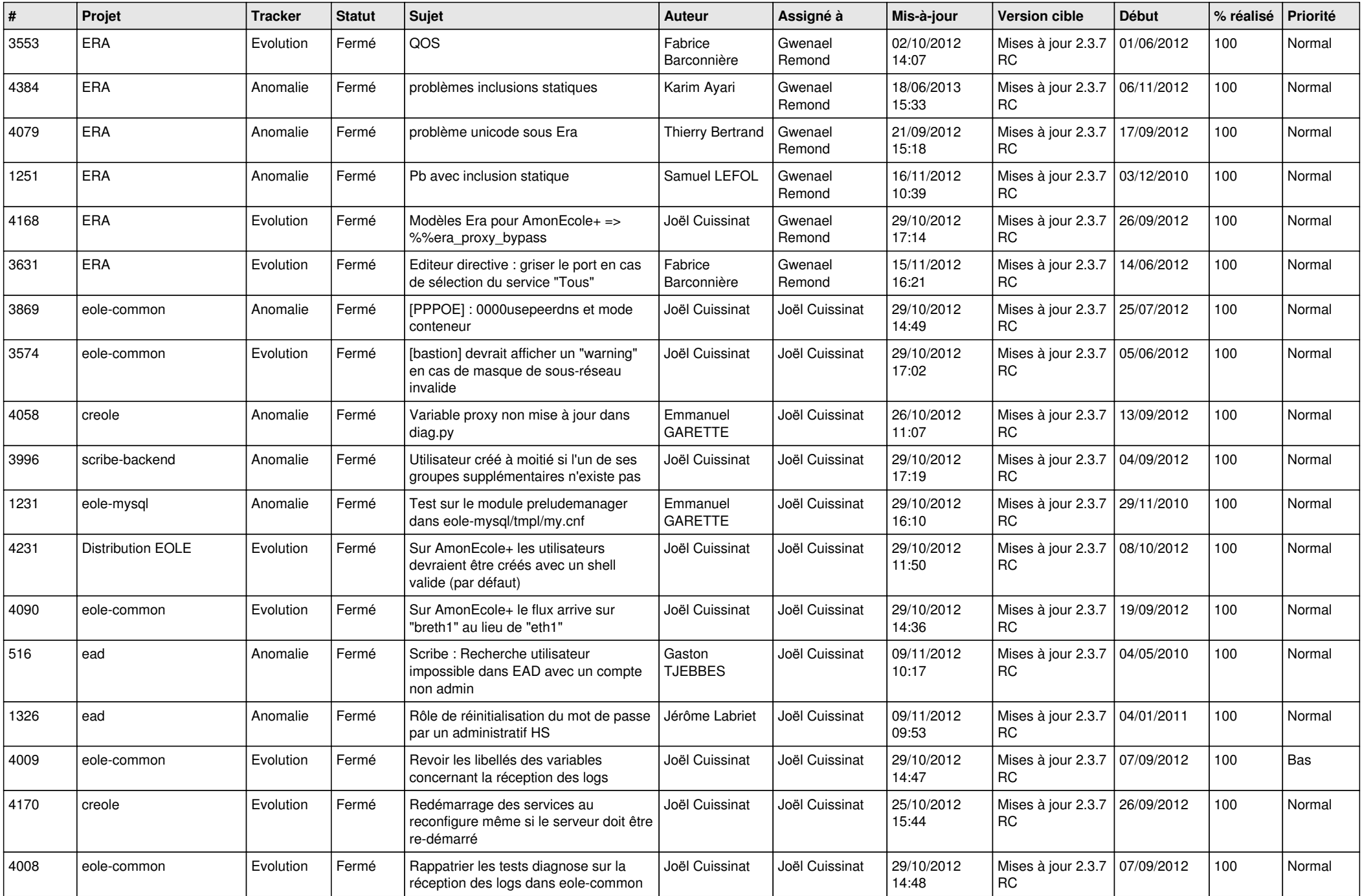

![](_page_6_Picture_788.jpeg)

![](_page_7_Picture_752.jpeg)

![](_page_8_Picture_701.jpeg)

![](_page_9_Picture_135.jpeg)